#### **Non-Standard-Datenbanken**

Multidimensionale Indizierung

Prof. Dr. Ralf Möller Universität zu Lübeck Institut für Informationssysteme

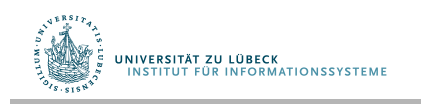

**IM FOCUS DAS LEBEN** 

## **Non-Standard-Datenbanken**

Von der Volltextsuche zur multidimensionalen Indizierung

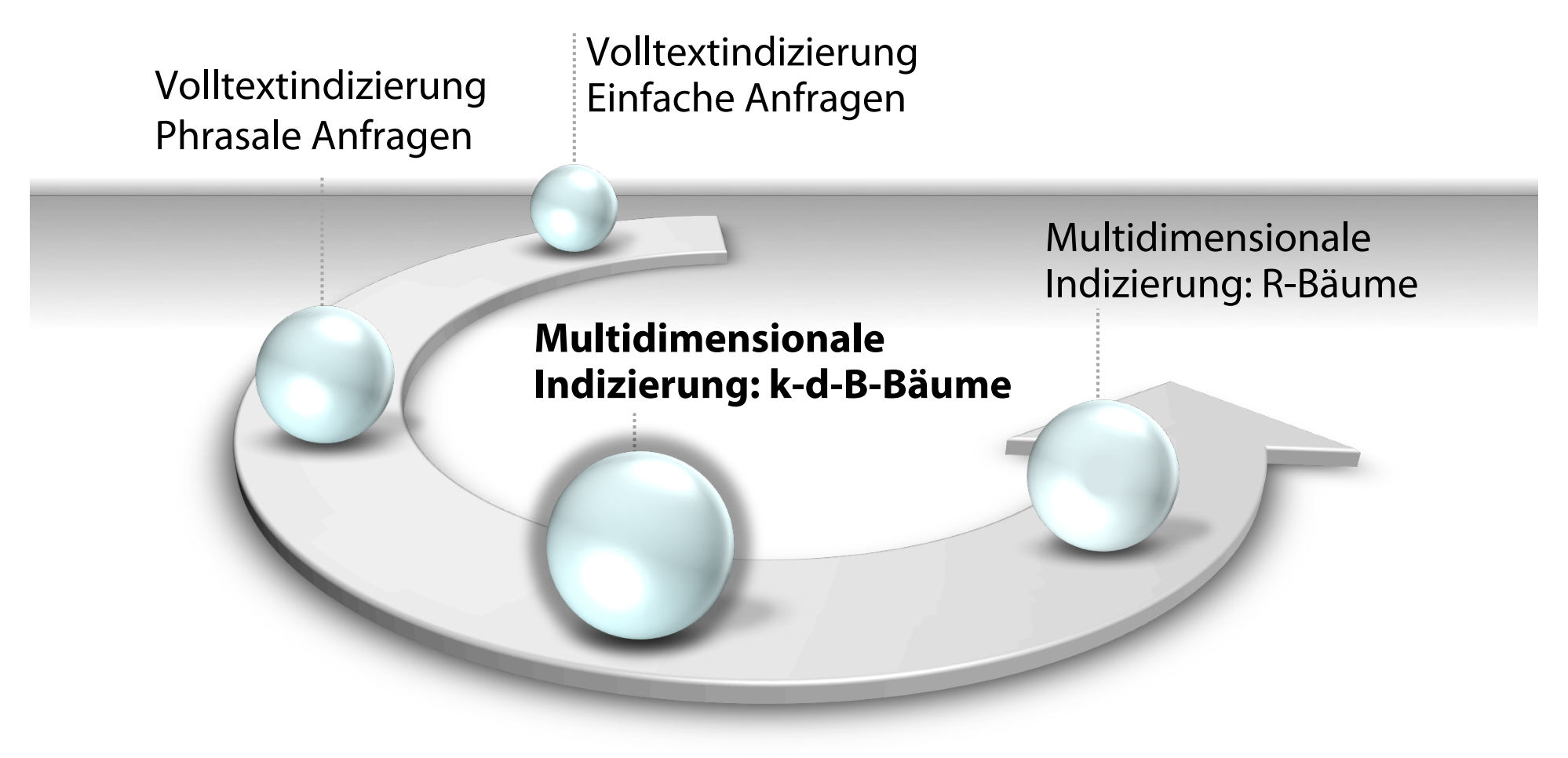

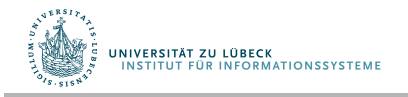

**IM FOCUS DAS LEBEN** 

### Danksagung

Die nachfolgenden Präsentationen sind motiviert durch Materialen einer Vorlesung von Jens Teubner Insbesondere die Bilder habe ich übernommen Ich bedanke mich für die Bereitstellung des Materials

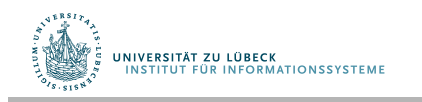

#### Mehr Dimensionen ...

SELECT  $\ast$ FROM CUSTOMERS WHERE ZIPCODE BETWEEN 8000 AND 8999 AND REVENUE BETWEEN 3500 AND 6000

- Anfrage beinhaltet Bereichsprädikat defniert über zwei Dimensionen, die nicht Primärschlüssel sind
- Typische Anwendungsfälle mit multidimensionalen Daten:
	- Online Analytical Processing (OLAP)
	- Geographische Informationssysteme
	- Multimedia-Systeme (Bilder- und Video-Suche)

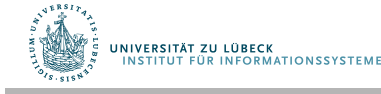

#### ... weitere Herausforderungen

Anfragen und Daten können Punkte oder Regionen sein

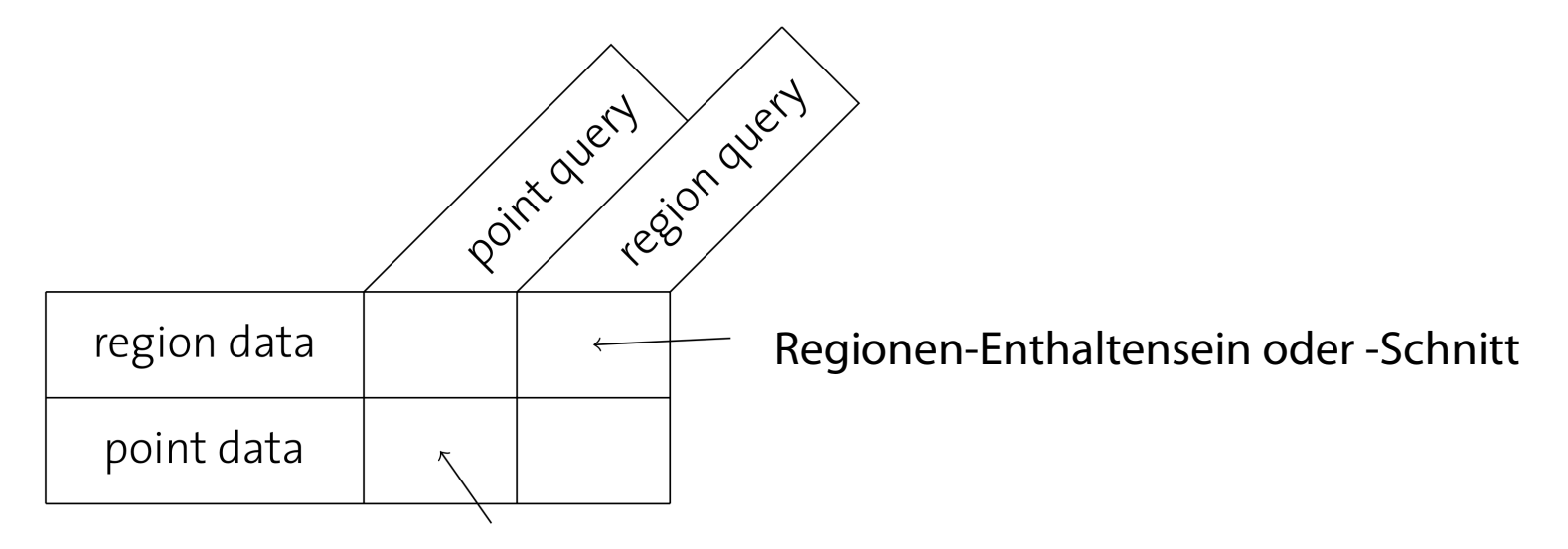

K-Nächste-Nachbarn-Suche (k-NN)

#### ... und es gibt noch viele weitere interessante Anfragetypen für multidimensionale Daten

NB: Anfragen mit Gleichheit lassen sich in eindimensionale Anfragen zerlegen

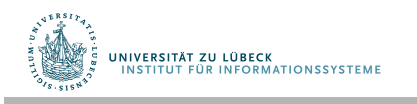

## Können wir nicht einfach B+-Bäume verwenden?

Vielleicht zwei B+-Bäume für ZIPCODE und REVENUE?

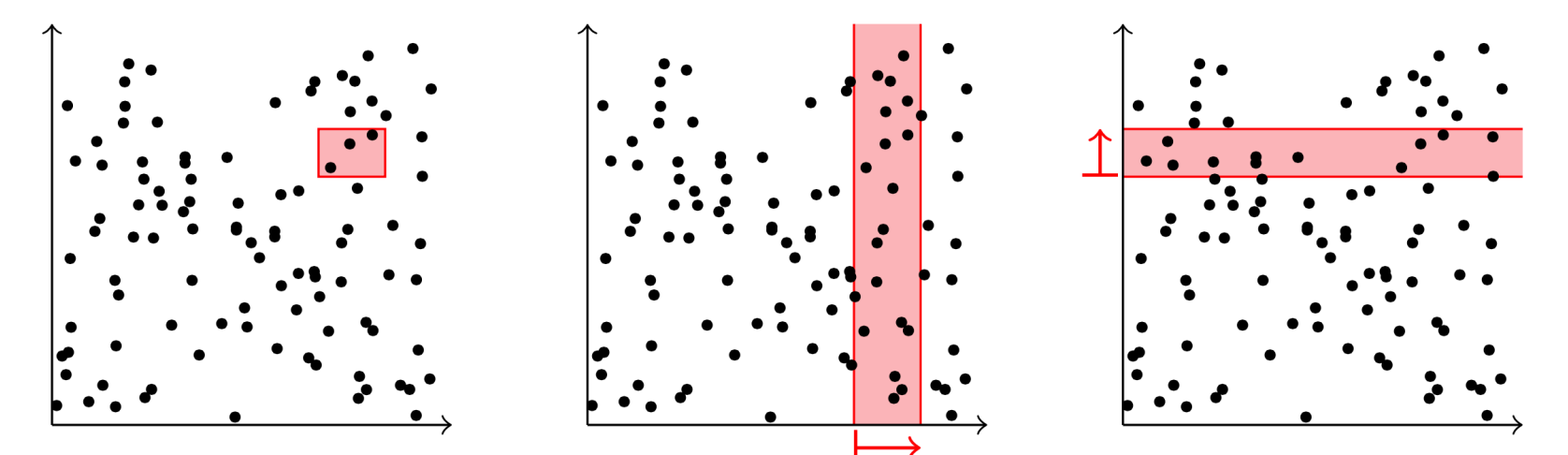

#### Man kann **pro Dimension** nur über **einen** Index laufen und hat viele **falsche Treffer**

Einige Datenbanken (z.B. DB2) bieten Konjunktion über Indexeinträge als Nicht-Standard-Erweiterung

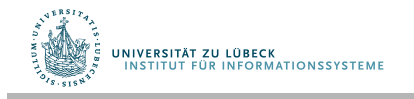

# Oder zusammengesetzte Schlüssel?

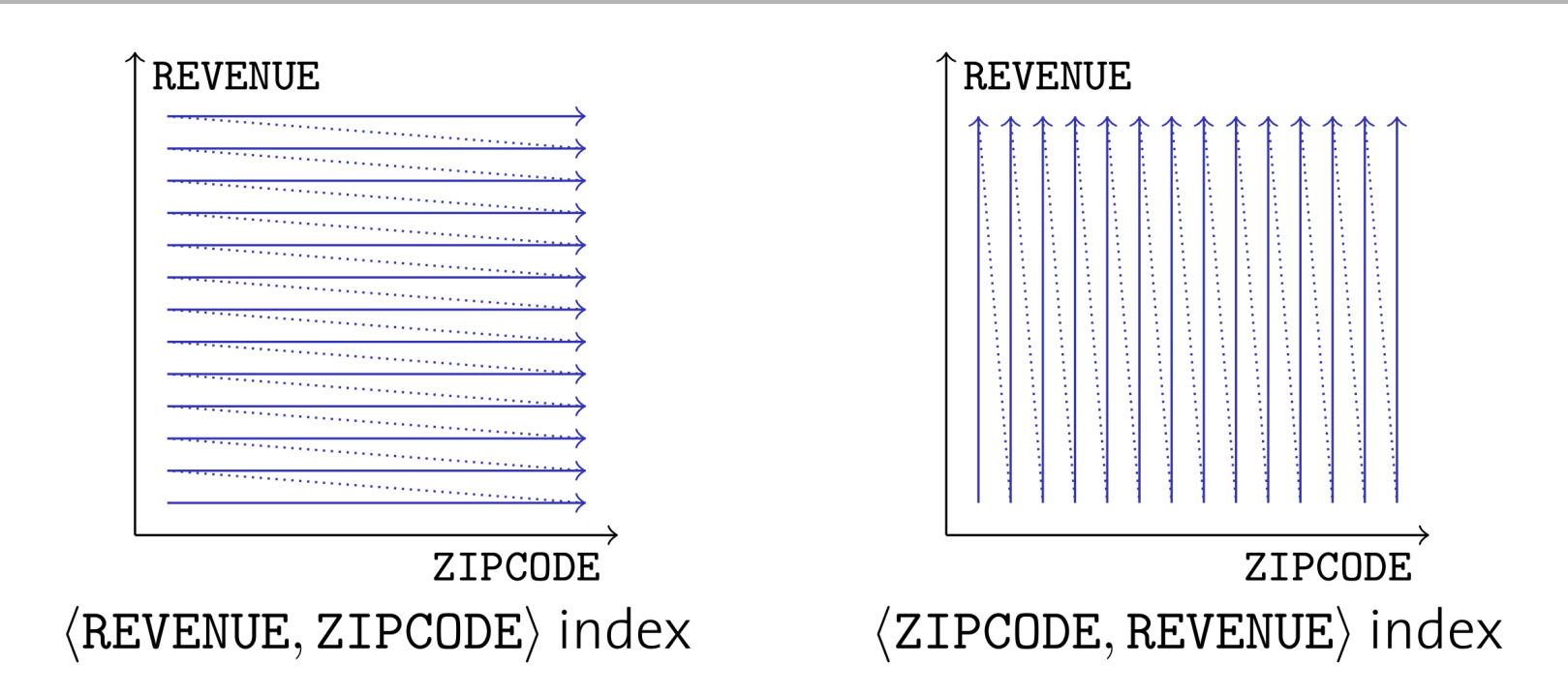

#### **Gleiche Situation!**

Indizes über zusammengesetzte Schlüssel sind **nicht symmetrisch**. Das Hauptattribut dominiert die Organisation des B+-Baums

Immerhin kann man ggf. auf dem Index arbeiten und irrelevante Einträge eliminieren

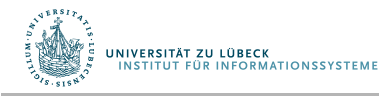

# Multidimensionale Indexstrukturen

- B<sup>+</sup>-Bäume unterstützen nur eindimensionale Anfragen<sup>1</sup>
- Wir suchen multidimensionale Indexstrukturen mit folgenden Eigenschaften
	- Symmetrie in allen Dimensionen
	- Raumorientierte Gruppierung von Daten
	- Dynamisch in Bezug auf Schreiboperationen
	- Unterstützung von häufgen Anfragen
- Erst Hauptspeicherdatenstrukturen, dann Erweiterungen für Sekundärspeicherbetrieb

**JNIVERSITÄT ZU LÜBECK** 

<sup>1</sup> Am Ende betrachten wir mit UB-Bäumen noch eine elegante Kodierung, die auch bei B-Bäumen mehrdimensionale Anfragen recht gut unterstützt

## "Binärer" Suchbaum

Für *k* Dimensionen wird aus dem Binärbaum ein 2*<sup>k</sup>*-ärer Baum

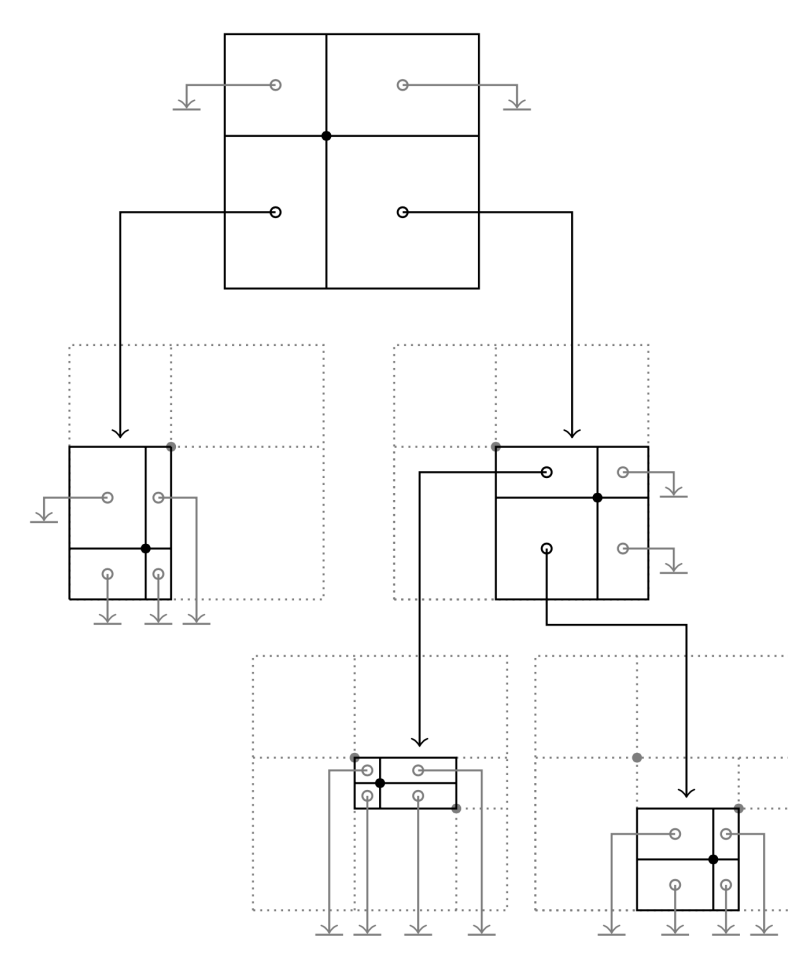

- Jeder Datenpunkt **partitioniert** den Datenraum in 2*<sup>k</sup>* **disjunkte** Regionen
- In einem Knoten zeigt jede Region auf einen neuen Knoten (zur Partitionierung) oder auf einen speziellen **Null**zeiger
- Eine solche Datenstruktur heißt **Punkt-Quad-Baum**

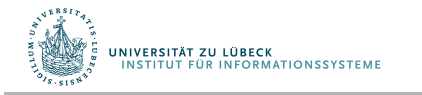

Finkel and Bentley. Quad Trees: A Data Structure for Retrieval on Composite Keys. Acta Informatica, vol. 4, 1974.

# Suche in einem Punkt-Quad-Baum

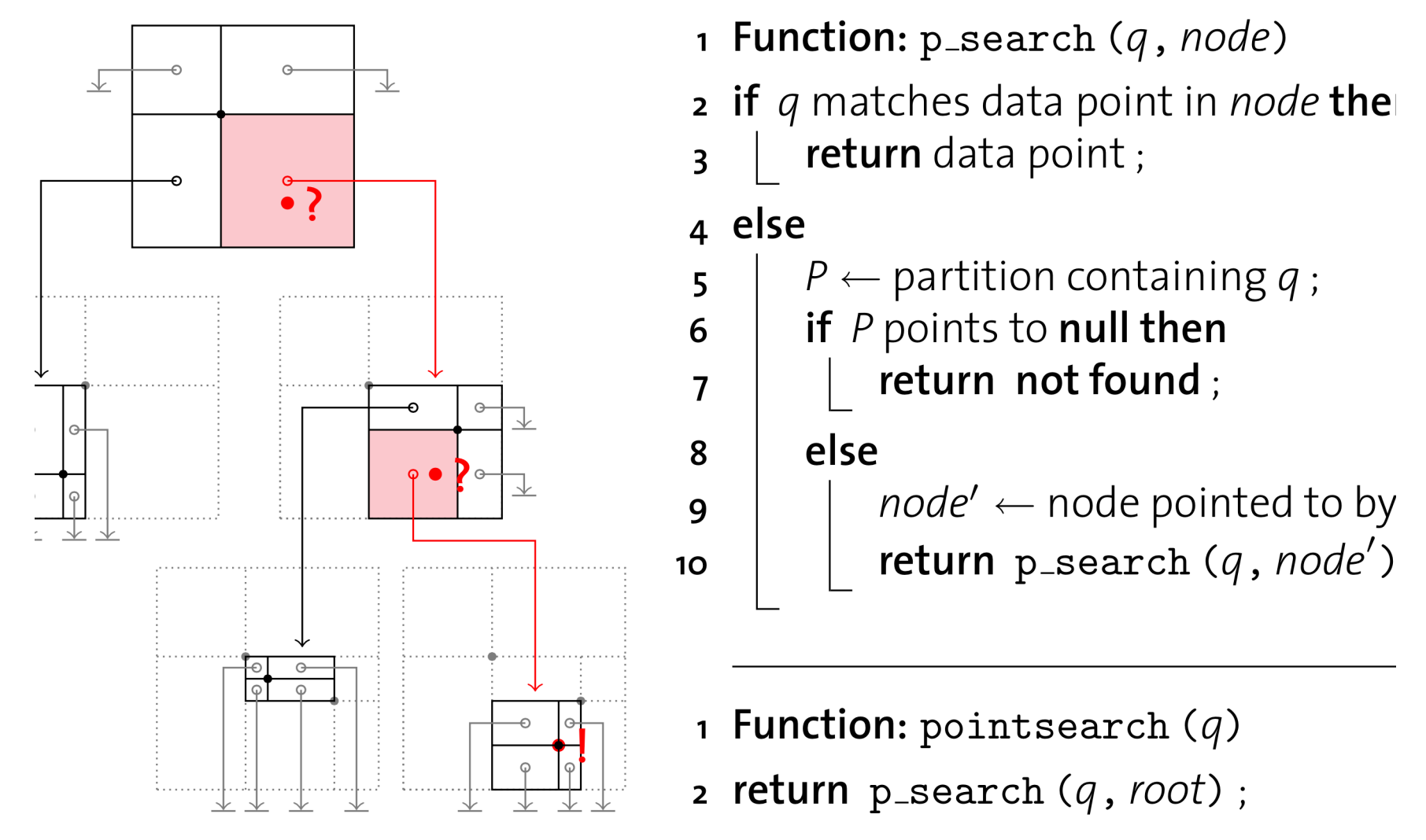

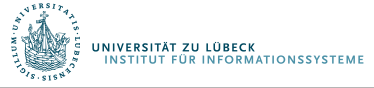

# Einfügen in einen Punkt-Quad-Baum

**Einfügen** eines Punktes *qnew* in einen Quad-Baum funktioniert wie das Einfügen in einen Binärbaum

- **1. Traversiere** den Baum, so als suche man nach *qnew* bis eine Partition *P* mit einem **Null**zeiger erreicht ist
- 2. Erzeuge **neuen Knoten** *n'*, der die Region *P* aufspannt und durch *qnew* partitioniert wird (mit **Null** für alle Subpartitionen)
- 3. Lasse *P* auf *n'* zeigen

#### Leider bleibt der Baum **nicht immer balanciert**

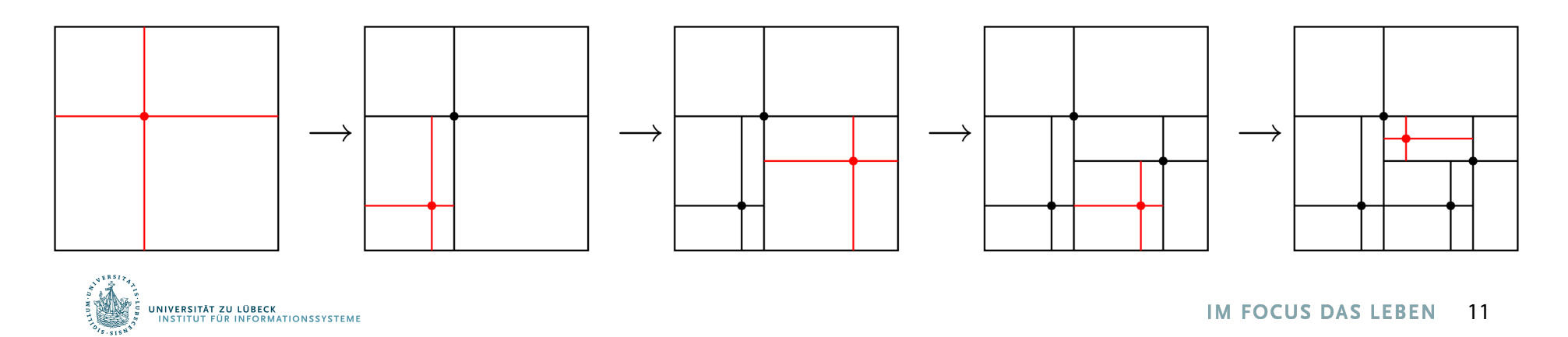

# Bereichsanfragen

Um eine Bereichsanfrage<sup>2</sup> zu evaluieren, müssen ggf. mehrere Regionen verfolgt werden

- 1 Function: r\_search (Q, node)
- **2** if data point in *node* is in Q then
- $\vert$  append data point to result;  $\mathbf{R}$
- **4 foreach** partition P in node that intersects with  $Q$  do
- $node' \leftarrow node$  pointed to by P; 5
- $r$ \_search( $Q$ , node'); 6
- 1 Function: regionsearch  $(Q)$
- 2 return  $r$ \_search  $(Q, root)$ ;

UNIVERSITÄT ZU LÜBECK<br>INSTITUT FÜR INFORMATIONSSYSTEME

<sup>2</sup> Wir betrachten rechteckige Region, ggf. sind Umgebungsboxen zu betrachten und die Antworten nachzuarbeiten

# Punkt-Quad-Bäume – Diskussion

#### Punkt-Quad-Bäume

- **√** sind **symmetrisch** in Bezug auf alle Dimensionen
- ü und unterstützen **Punkt-** und **Regionen-**Anfragen Aber
- die Form hängt von der **Einfügereihenfolge** ab (im **schlimmsten** Fall entsteht eine **verkettete Liste**)
- **Null**zeiger sind speicher**ineffizient** (ins. bei großem *k*) Und
- o nur **Punktdaten** können gespeichert werden

#### NB: Punkt-Quad-Bäume sind für Hauptspeicher gedacht

UNIVERSITÄT ZU LÜBECK

## *k*-d-Bäume

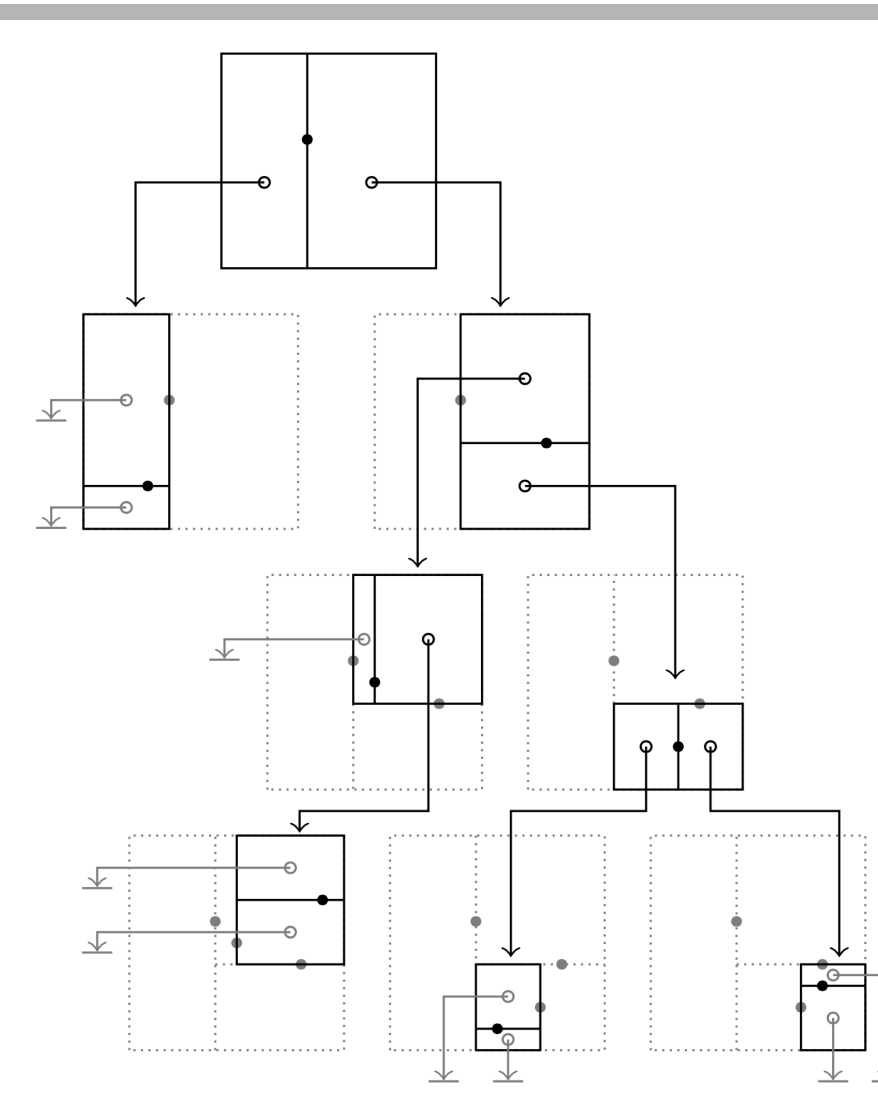

- Indiziere *k*-dimensionale Daten, aber halte den Baum binär
- Verwende für jede Baumebene *l* eine andere Dimension *d<sub>l</sub>* als Diskriminator zur Partitionierung
	- Schema: Round-Robin
- Man erhält einen *k*-**d-Baum**

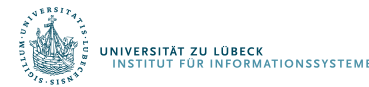

Bentley. Multidimensional Binary Search Trees Used for Associative Searching. Comm. ACM, vol. 18, no. 9, Sept. **1975**.

# *k*-d-Bäume

*k*-d-Bäume übernehmen die positiven Eigenschaften von Punkt-Quad-Bäumen, sind aber **speichereffizienter** 

Für eine gegebene Punktmenge kann ein **balancierter** *k*-d-Baum konstruiert werden3

- 1 Function: kdtree (pointset, level)
- 2 if *pointset* is empty then
- return null;  $\mathbf{R}$

$$
4 \text{ else}
$$

 $p \leftarrow$  median from *pointset* (along  $d_{level}$ ); 5 points<sub>left</sub>  $\leftarrow \{v \in pointset \text{ where } v_{d_{level}} < p_{d_{level}}\};$ 6 points<sub>right</sub>  $\leftarrow \{v \in \text{points}$  where  $v_{d_{level}} \geq p_{d_{level}}\};$  $\overline{7}$  $n \leftarrow$  new k-d tree node, with data point p; 8  $n.left \leftarrow kdtree (points_{left}$ ,  $level + 1)$ ; 9  $n.right \leftarrow$  kdtree (points<sub>right</sub>,  $level + 1$ );  $10<sub>o</sub>$ return  $n$ ; 11

### Balancierte *k*-d-Baum-Konstruktion

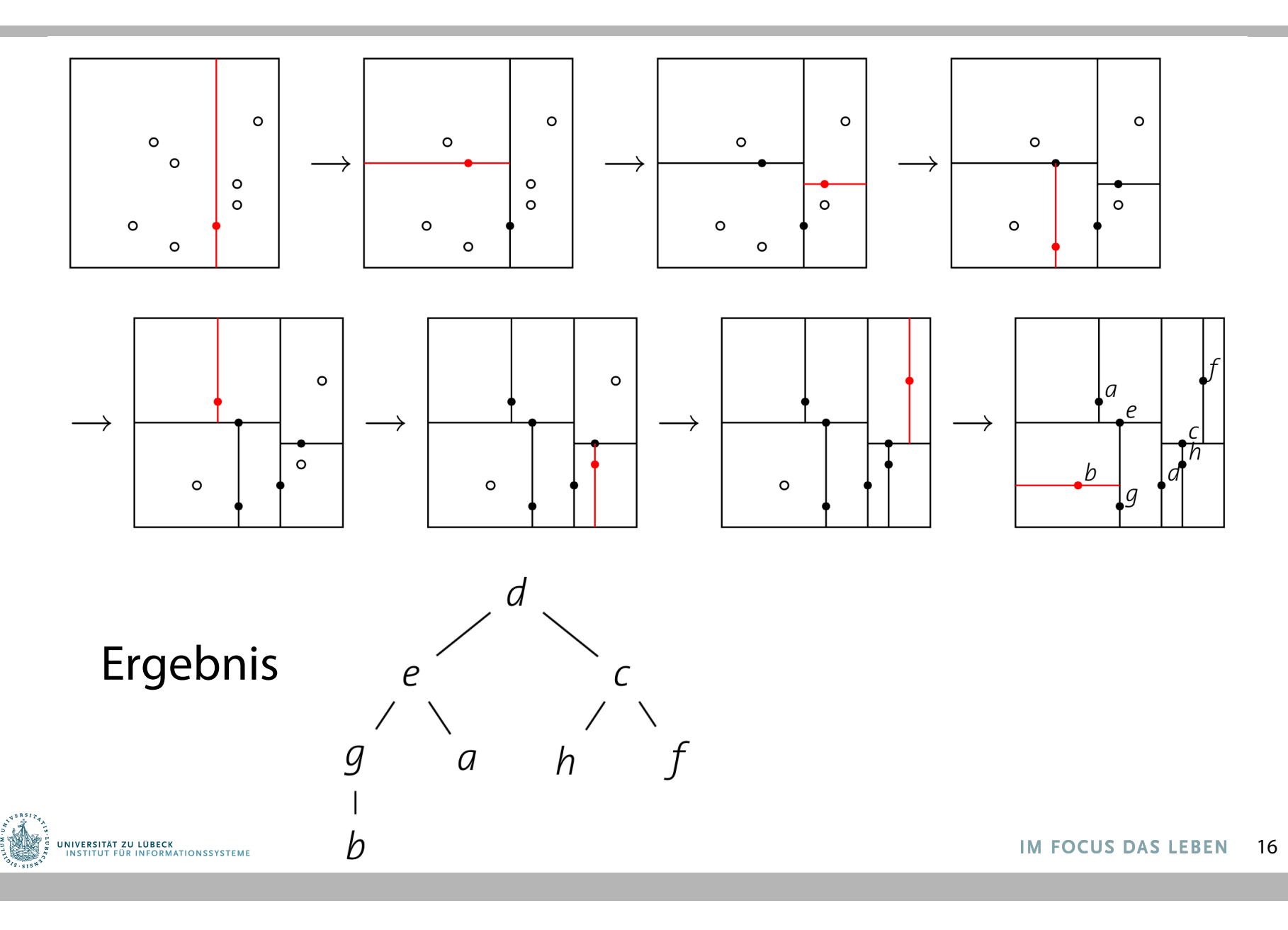

## *k*-d-B-Bäume

- k-d-Bäume auf Sekundärspeichern
- Verwendung von Seiten als organisatorische Einheiten
	- Jeder Knoten in einem k-d-B-Baum füllt eine Seite
- k-d-Baum-Layout für jede Seite

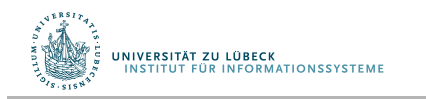

# *k*-d-B-Bäume: Zentrale Idee

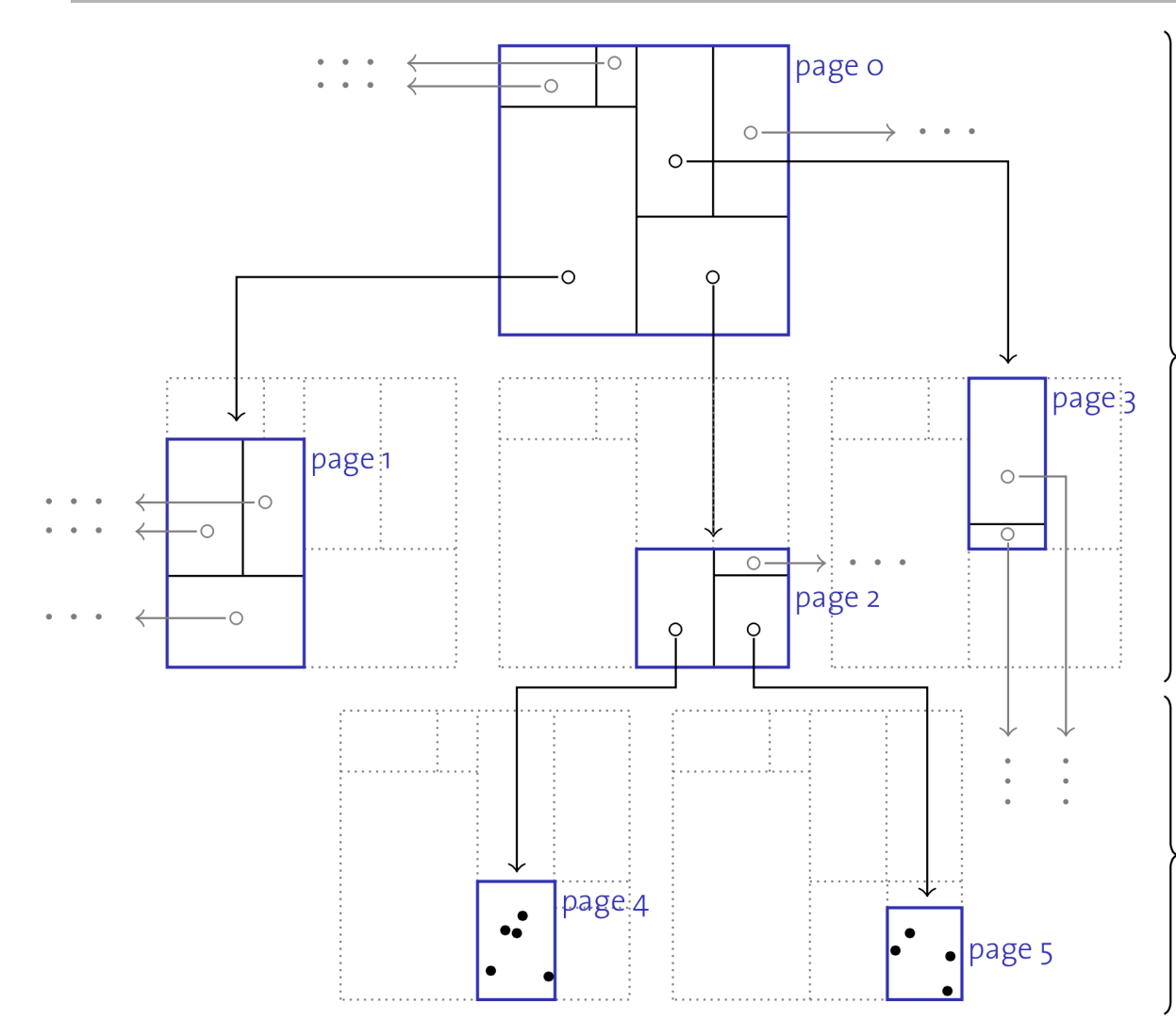

#### **Regionenseiten**

- enthalten Einträge <region, pageID>
- keine **Null**zeiger
- bilden **balancierten** Baum
- alle Regionen **disjunkt** und **rechteckig**

#### **Punktseiten**

- enthalten Einträge <point, rid>
- $\cdot$   $\rightarrow$  Blattknoten B<sup>+</sup>-Baum

## Operationen auf *k*-d-B-Bäumen

- **Suche** in einem *k*-d-B-Baum läuft wie folgt:
	- Auf jeder Seite bestimme die Region *Ri* , die Anfragepunkt *q* enthält (oder sich mit der Anfrageregion *Q* schneidet)
	- Für jedes solche  $R_i$  bestimme die Seite und wende Suche rekursiv an
	- Auf Punktseiten hole jeden Punkt *pi* , der auf Anfrage passt und gebe ihn zurück

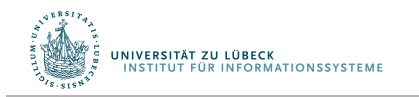

# Denkaufgabe: Vektorfeld

Wie sollen wir k nächste Nachbarn bestimmen?

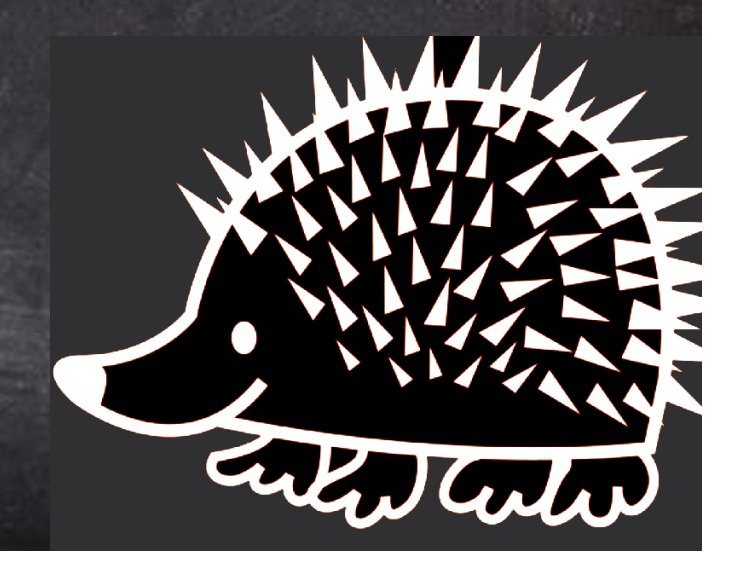

## Operationen auf *k*-d-B-Bäumen

- Beim **Einfügen** wird der Baum **balanciert** wie beim **B+-Baum** 
	- Füge Eintrag <region, pageID> (<point, rid>) in eine Regionenseite (Punktseite) ein, sofern **genügend Platz** vorhanden
	- **Sonst: Splitte** Seite auf

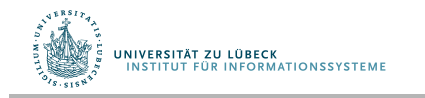

# Aufsplittung einer Punktseite

#### Aufteilung einer Seite *p*

- **1. Wähle Dimension** *i* und eine *i*-Koordinate  $x_i$  entlang derer die Aufteilung erfolgen soll, so dass die Teilung zwei nicht übervolle Seiten erzeugt
- **2. Schiebe** Datenpunkte entsprechend auf neue Seiten *plinks* oder *prechts* sofern *pi < xi* oder *pi* ≥ *xi*
- **3. Ersetze** *<region, p>* auf der **Elternseite** durch *<linke-region, plinks>* und *<rechte-region, prechts>*

Der 3. Schritt kann zu einem **Überlauf** der Elternseite führen und damit zu einem **Aufspalten** einer **Regionenseite**

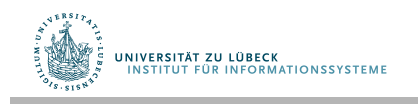

# Aufspaltung einer Regionenseite

- Aufspaltung einer **Punktseite** und Verschiebung der Datenpunkt ist recht **einfach**
- Im Falle einer **Regionenaufspaltung** können bei einigen **Regionen auf beiden** Seite des Splitts liegen

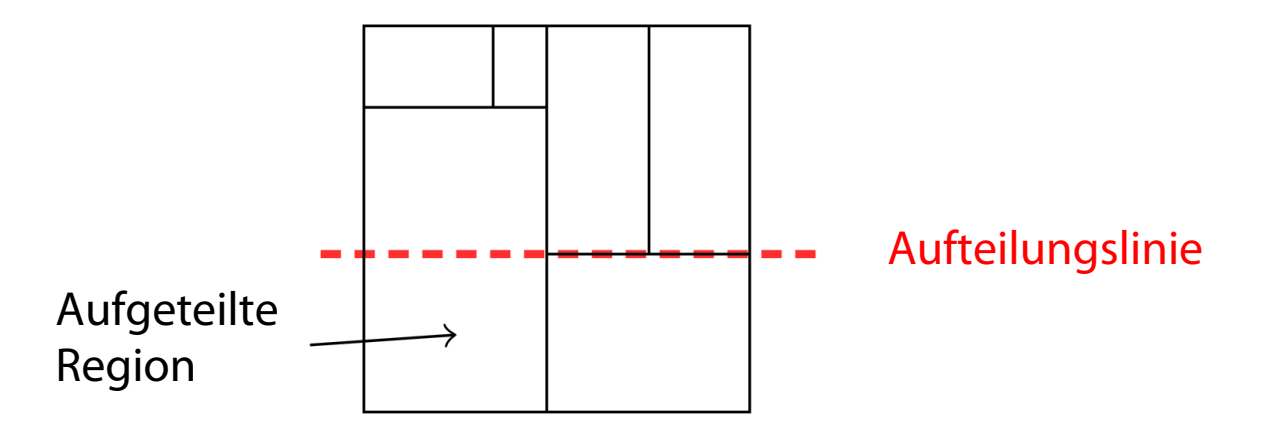

- Diese Regionen müssen **aufteilt** werden
- Mögliche Folge: **Rekursives Aufteilen nach unten**

# Beispiel noch einmal

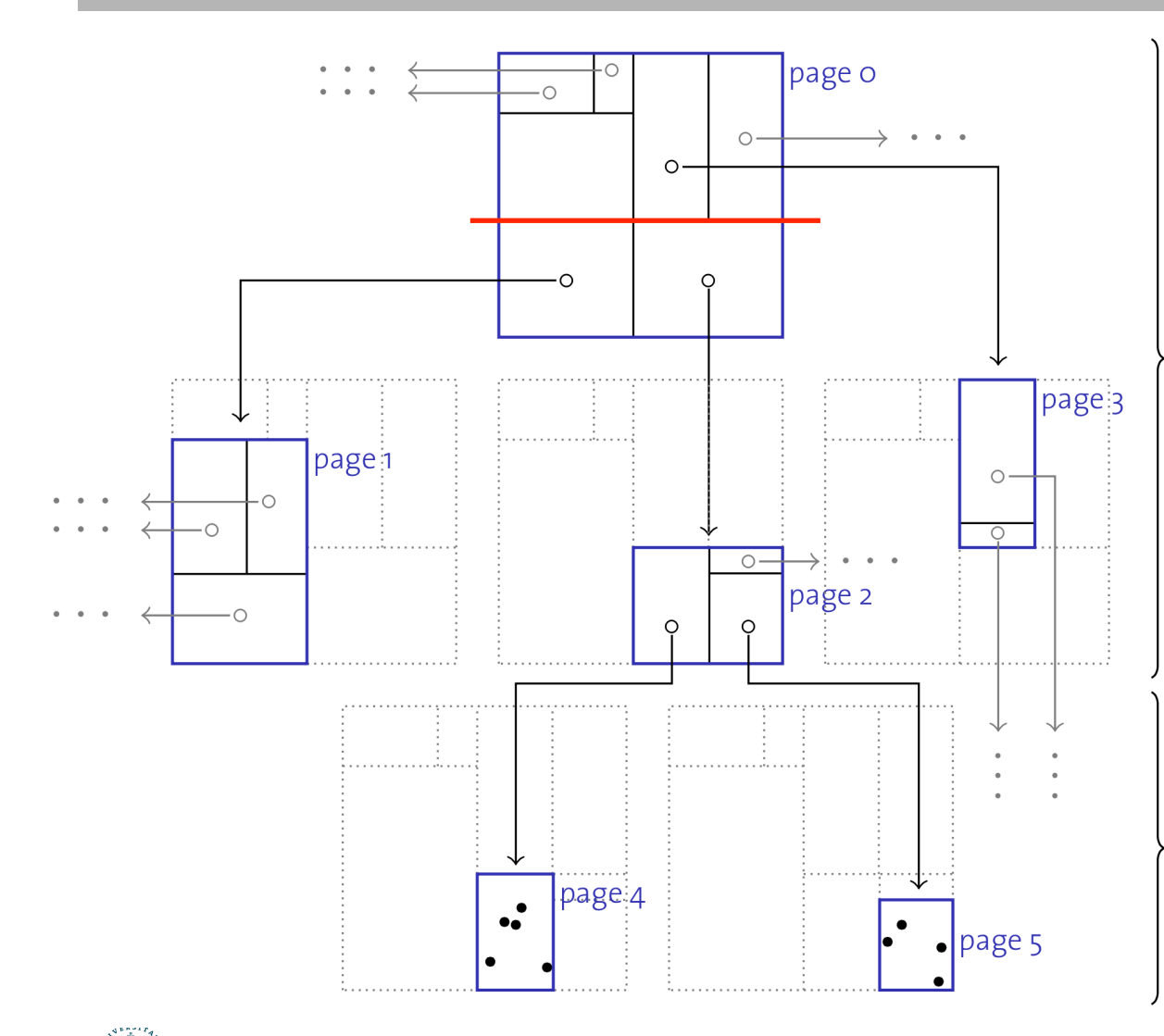

#### **Regionenseiten**

- enthalten Einträge <region, pageID>
- keine **Null**zeiger
- bilden **balancierten** Baum
- alle Regionen **disjunkt** und **rechteckig**

#### **Punktseiten**

- enthalten Einträge <point, rid>
- $\cdot$   $\rightarrow$  Blattknoten B<sup>+</sup>-Baum

# Beispiel: Aufspaltung von Seite 0

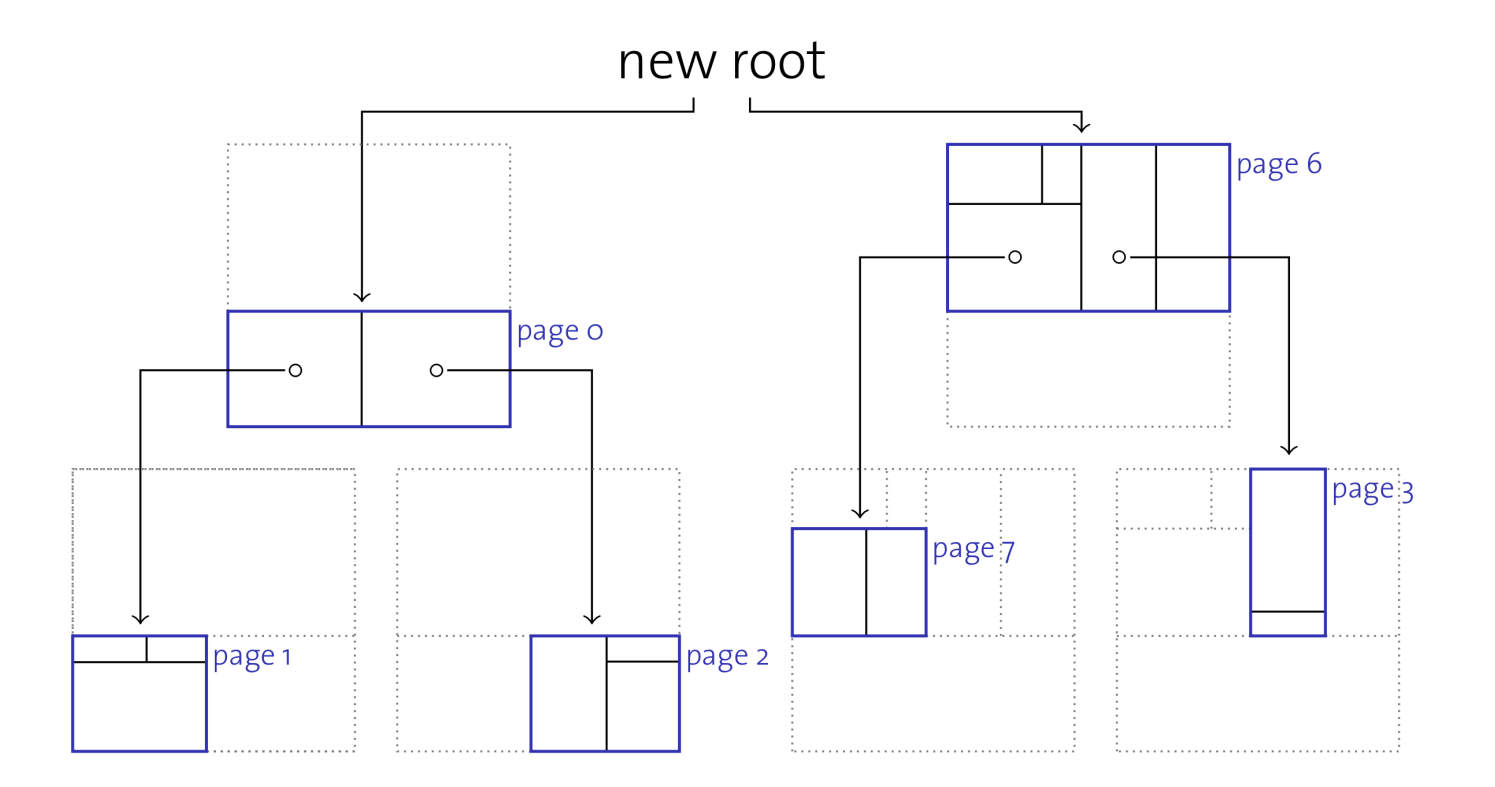

Wurzelseite  $0 \rightarrow$  Seiten 0 und 6 (neue Wurzel erzeugen) Regionenseite  $1 \rightarrow$  Seiten 1 und 7

(Punktseiten nicht gezeigt)

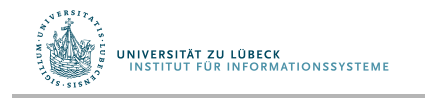

# *k*-d-B-Bäume – Diskussion

- **<del>✓</del> Symmetrie** in Bezug auf alle Dimensionen
- ü **Räumliche** Gruppierung von Daten in **seitenorientierter** Weise
- ü **Dynamisch** in Bezug auf **Schreib**operationen
- ü Unterstützung von **Punkt** und **Regionen**anfragen Aber:
- o **Keine Regionendaten**

UNIVERSITÄT ZU LÜBECK

IVERSITAT EU LUBLER<br>NSTITUT FÜR INFORMATIONSSYSTEME

o **Löschoperationen nicht** (dynamisch) **unterstützt** 

Datenraum wird partitioniert, so dass

- jede Region **rechteckig** ist und
- sich Regionen **nicht überlappen**

### **Non-Standard-Datenbanken**

#### Von semistrukturierten Datenbanken zur Volltextsuche

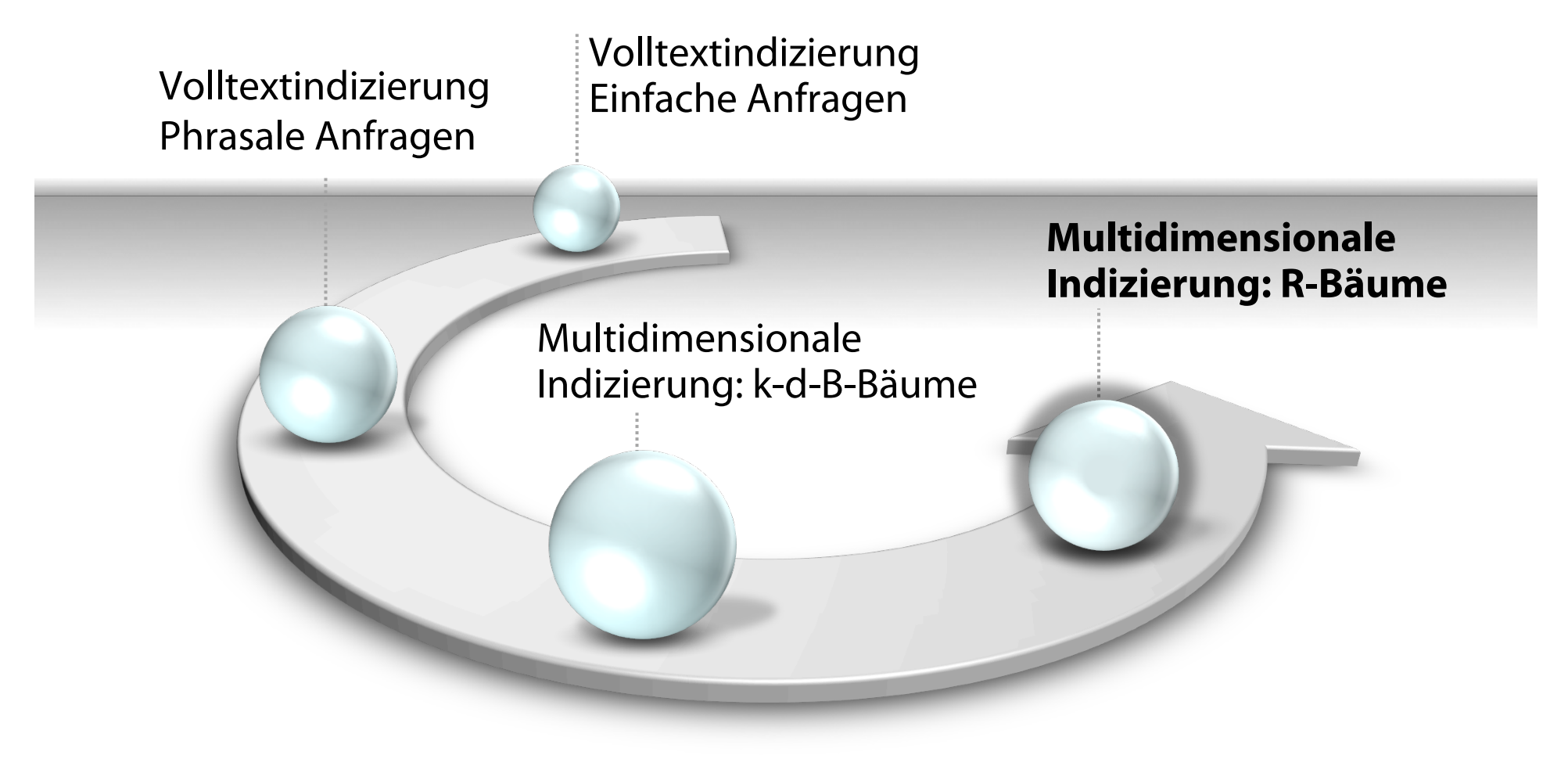

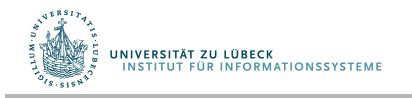

**IM FOCUS DAS LEBEN** 

# R-Bäume

Regionen können sich in dieser Struktur überlappen

- Innere Knoten enthalten *<region, pageID>* Einträge, Blattknoten enthalten Einträge der Form *<region, rdf>*, wobei region das **minimale Umgebungsrechteck** der Datenelemente, die über den Zeigern erreichbar sind
- Jeder Knoten enthält zwischen *d* und *2d* Elemente (→ B<sup>+</sup>-Baum). Die Wurzel kann weniger als *d* Elemente enthalten, sofern weniger als *d* Elemente im Baum sind.
- **Einfüge** und **Löschalgorithmen** halten den R-Baum **balanciert**

Es können sowohl **Punkte** als auch **Regionen gespeichert** werden

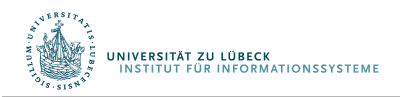

# R-Baum: Beispiel

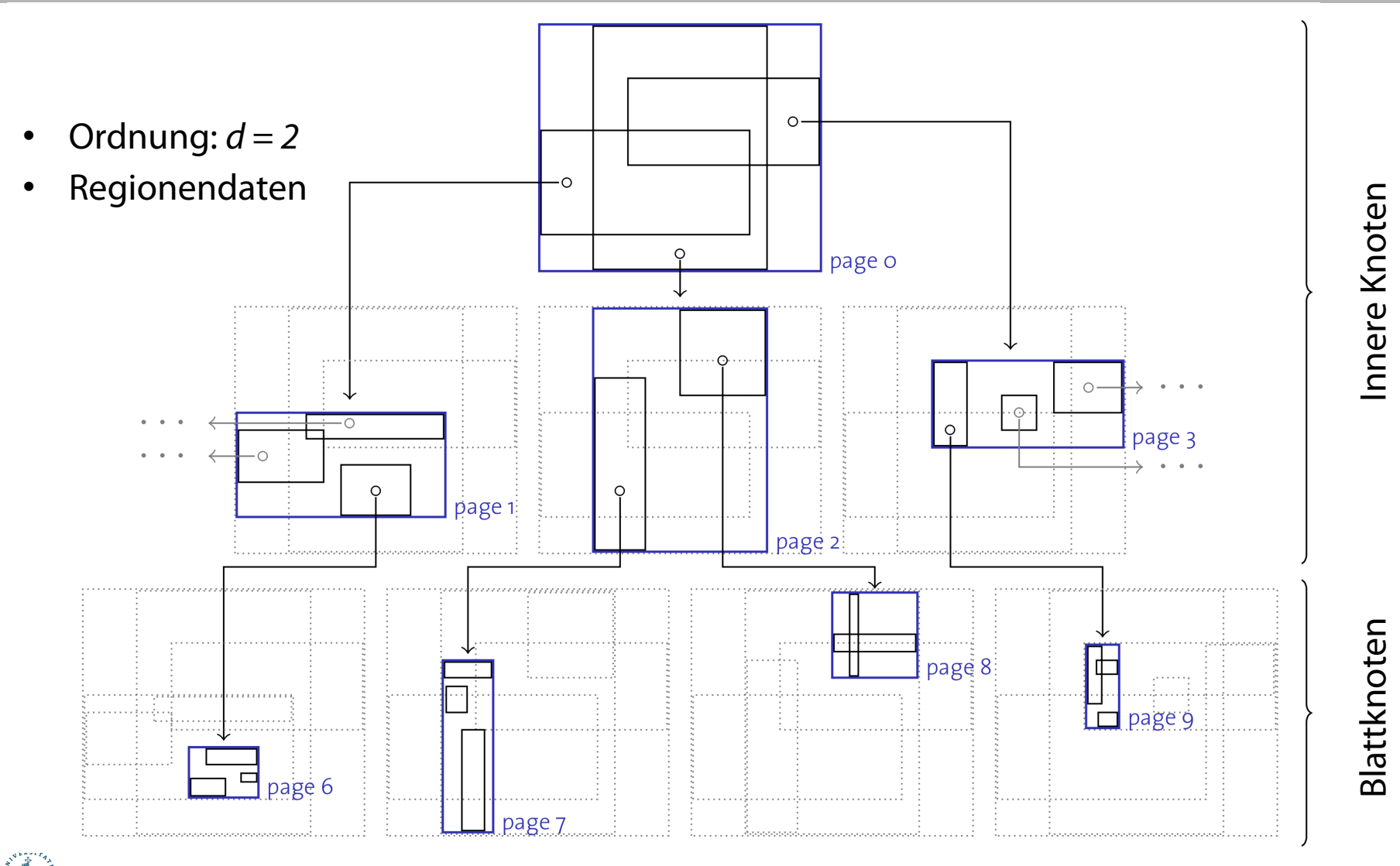

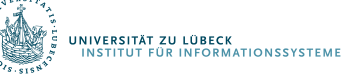

**IM FOCUS DAS LEBEN** 29

# R-Baum: Regionenanfrage (Schnitt)

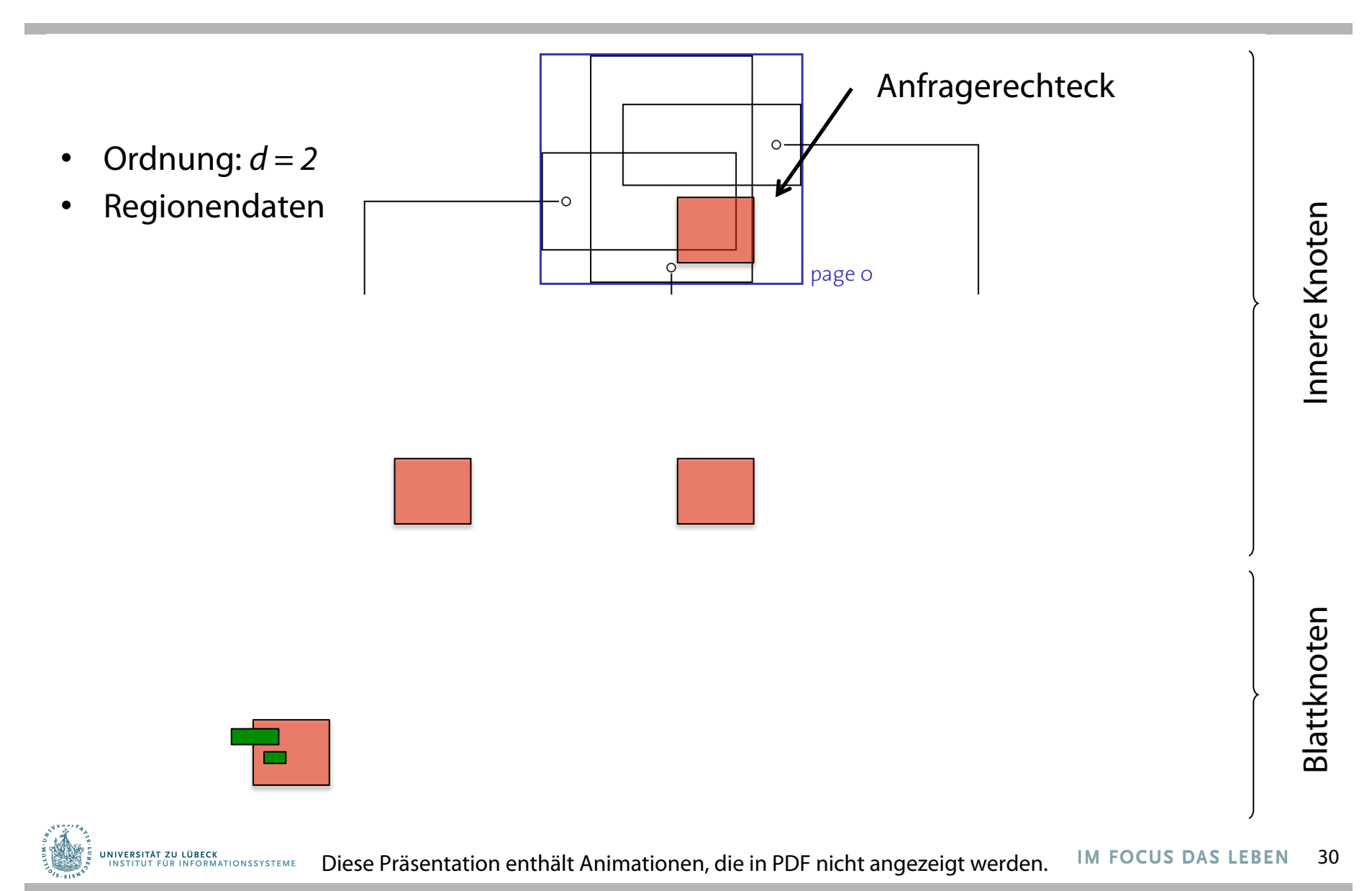

# R-Baum: Suchen und Einfügen

Während der **Suche** müssen ggf. mehrere Kinder betrachtet werden (gilt für Punkt- **und** Regionenanfragen)

**Einfügen** erfolgt wie in einem B<sup>+</sup>-Baum

- **1. Wähle** richtigen Blattknoten *n* für die Einfügung (versuche entstehende neue Rechtecke zu minimieren)
- 2. Falls *n* **voll** ist, **spalte** ihn auf (wir haben *n* und *n'*) und verteile alte Einträge auf *n* und *n'* 
	- Aufspaltungen können nach oben propagieren und erreichen ggf. die Wurzel
- 3. Nach dem Einfügung müssen Regionen im Vorgängerknoten angepasst werden (Umgebungsrechtecke)

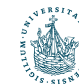

NIVERSITÄT ZU LÜBECK

# Aufspaltung von Knoten im R-Baum

Mehrere Möglichkeiten

NIVERSITÄT ZU LÜBECK

**ITUT FÜR INFORMATIONSSYSTEM** 

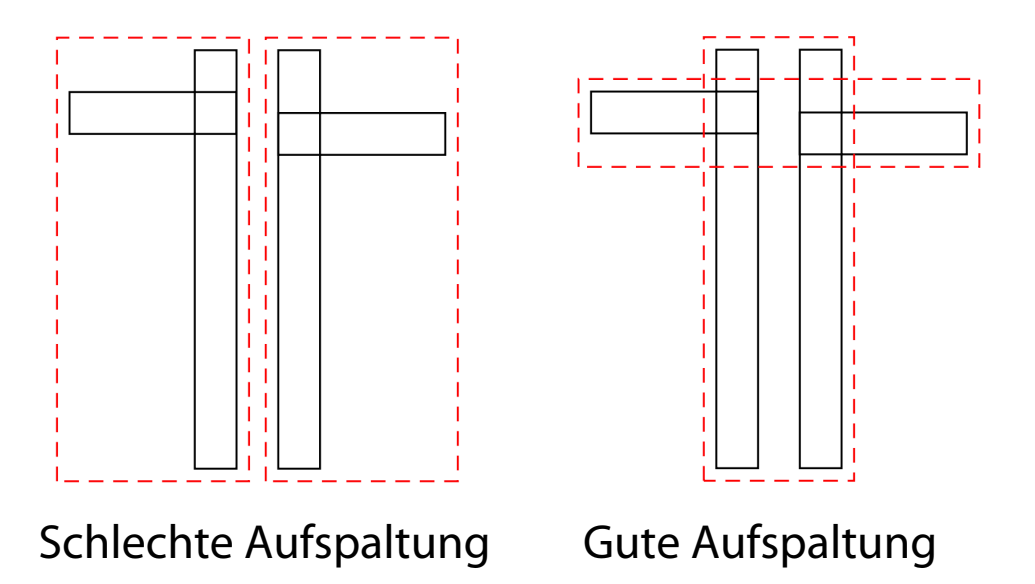

Heuristik: Minimiere überdeckte Fläche

Bestimmung der besten Aufteilung i.a. zu kombinatorisch

Das originale Guttman-Papier stellt Approximation vor

Verbessert in Nachfolgepapieren (R\* -Baum, ...)

## Löschoperationen

#### R-Baum-**Invarianten** bei jeder Operation **beibehalten**

- 1. Falls ein Knoten *n* zu leer wird (weniger als *d* Einträge nach einer Löschoperation) wird der Knoten gelöscht
- 2. Und die Einträge werden auf andere Knoten verteilt Der erste Schritt kann zur Löschung des Elternknoten führen
- Löschen ist eine aufwändige Operation in R-Bäumen

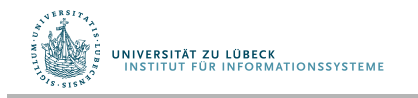

## Anwendung von R-Bäumen

- Geographische Informationssysteme
	- Meist ein Zusatzmodul bei Datenbanksystemen
	- Integriert in PostgreSQL
- Multimedia-Datenbanksysteme
	- Extraktion von Merkmalen aus Bildern  $\rightarrow$  hochdimensionaler Merkmalsvektor)
	- Topologische Beziehungen in räumlichen Anfragen
	- Mehrdimensional z.B. auch bei Trajektorien

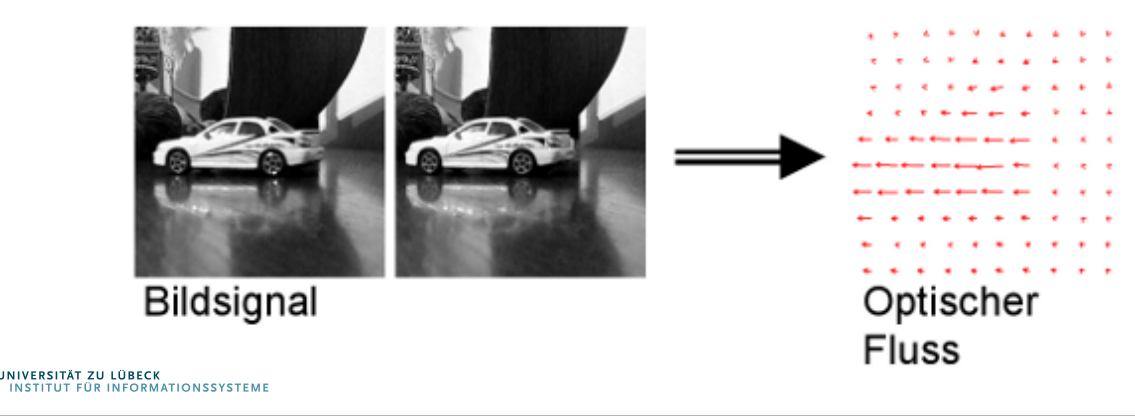

## **Non-Standard-Datenbanken**

#### Von der Volltextsuche zur multidimensionalen Indizierung

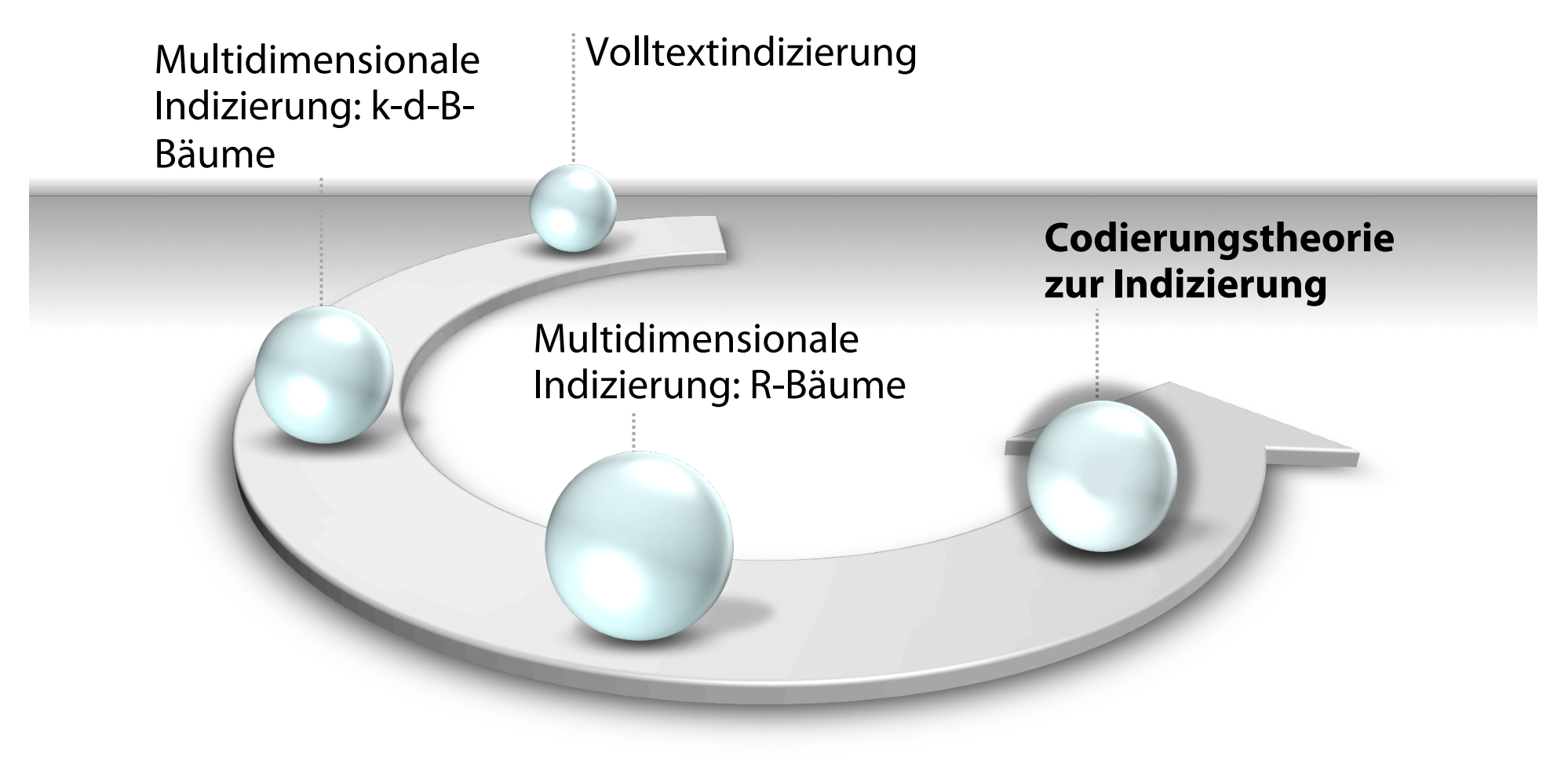

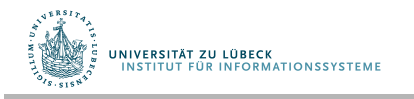

# Bit-Verschränkung

- Zusammengesetzte Schlüssel *<a, b>* wegen Asymmetrie nicht direkt hilfreich für den effizienten **Zugriff**
- Was passiert, wenn die Bits von a und b verschränkt werden (und damit "symmetrischer")?

 $a = 42$   $b = 17$   $a = 42$ <br>00101010 00010001 00101010 0010101000010001

*<a, b>* (zusammengesetzt) *a* und *b* verschränkt

 $b=17$ 00010001 0000100110001001

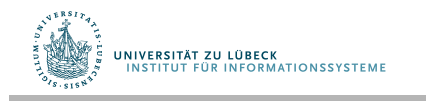

# Z-Ordnung

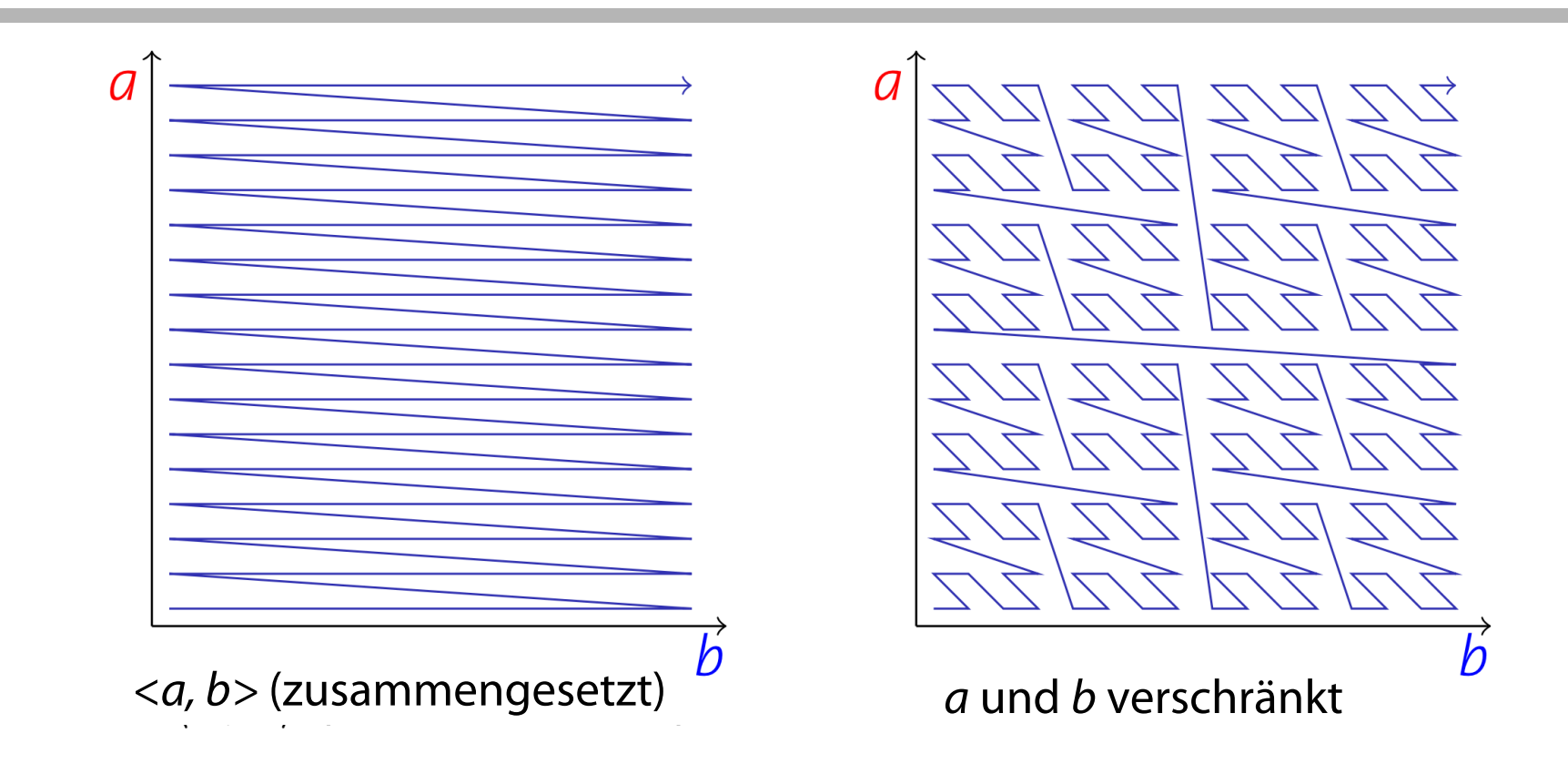

- Beide Ansätze **linearisieren** die Koordinaten im Wertebereich nach einer festgelegten Ordnung
- Bitverschränkung erzeugt die **Z-Ordnung**
- Durch die Z-Ordnung erfolgt **räumliche Gruppierung**

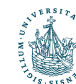

UNIVERSITÄT ZU LÜBECK<br>INSTITUT FÜR INFORMATIONSSYSTEME

# B+-Bäume über Z-Ordnungen

- Verwendung eines **B+-Baumes** um Z-Kodes des multidimensionalen Raums zu indizieren
- Blatt im B+-Baum beschreibt **Intervall** im **Z-Raum**
- Jedes dieser Intervall beschreibt eine **Region** im multidimensionalen Datenraum

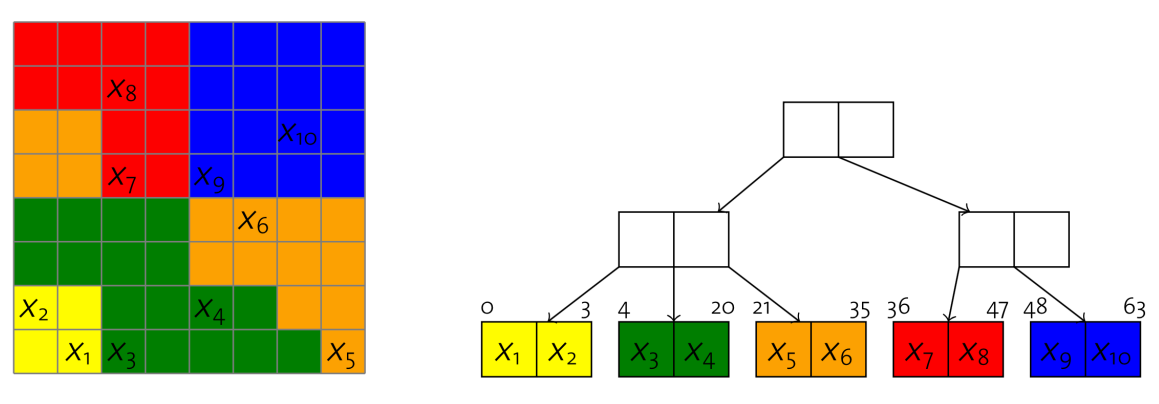

• Um alle Datenpunkte für eine Anfrage *Q* zu fnden, sollen nur solche Blattseiten betrachtet werden, die Regionen enthalten, die sich mit *Q* **schneiden IM FOCUS DAS LEBEN** 

38

# UB-Baum-Bereichsanfragen

Nach jeder verarbeiteten Seite erfolgt Index-Rescan um neue Seite zu fnden, die sich mit Anfragerechteck *Q* schneidet

- 1 Function:  $ub\_range(Q)$
- 2  $CUr \leftarrow z(Q_{bottom, left})$ ;
- 3 while true do

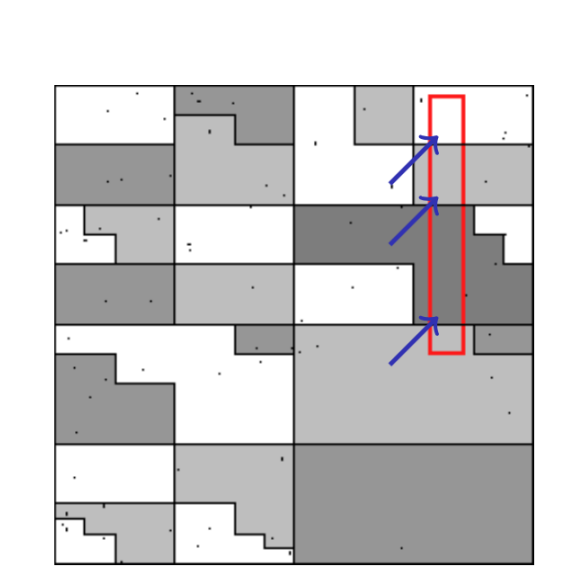

39

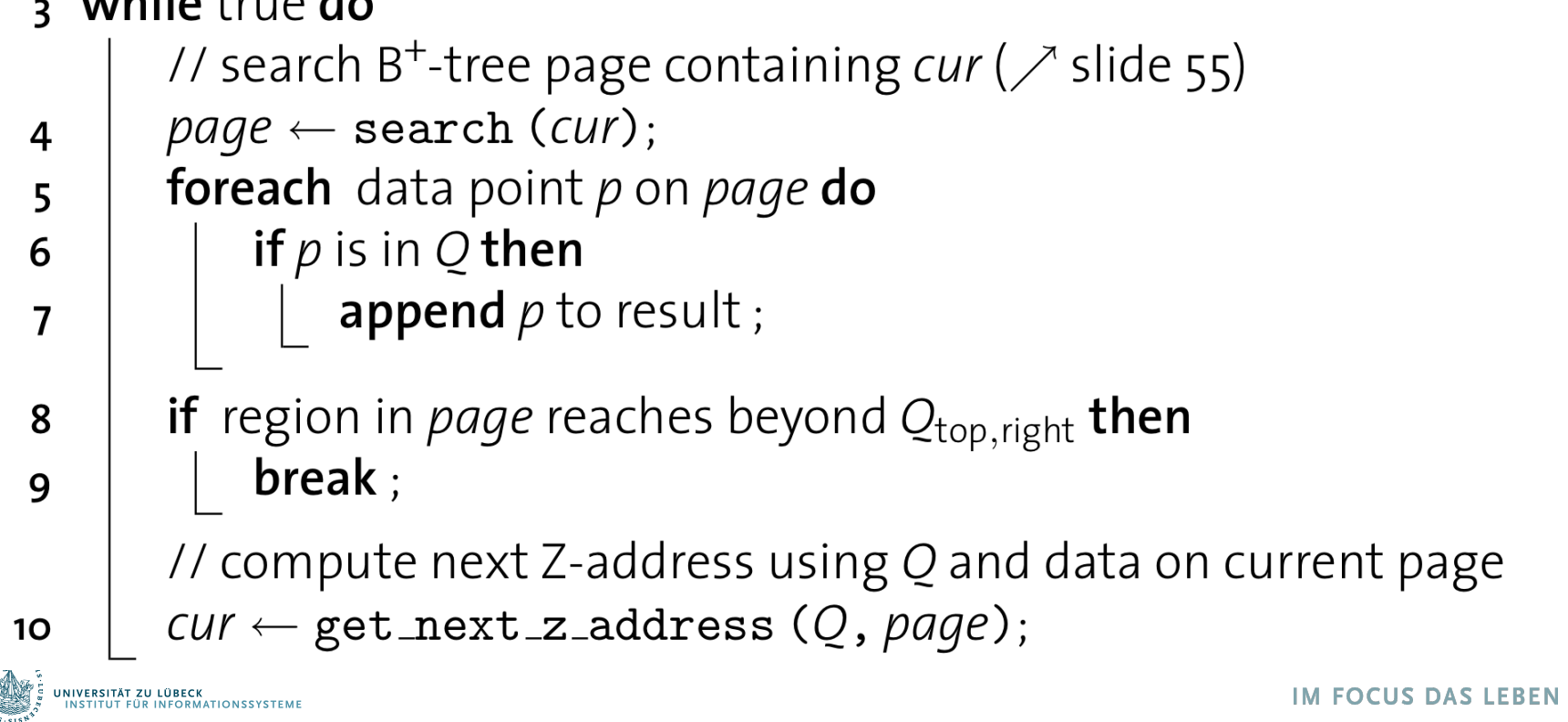

## UB-Bäume – Diskussion

- UB-Bäume sind dynamisch in Bezug auf Änderungen (bedingt durch die zugrundeliegenden B-Bäume)
- Kommerzielle Verwendung im Transbase Datenbanksystem
- Raumfüllende Kurven vieldiskutiert in der Literatur (z.B. Hilbert-Kurven)

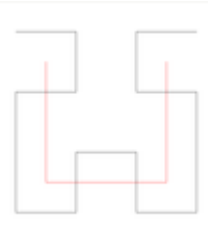

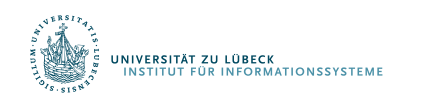

F. Ramsak, V. Markl, R. Fenk, M. Zirkel, K. Elhardt, R. Bayer, Integrating the UB-Tree into a Database System Kernel, In Proc. 26th International Conference on Very Large Data Bases, pp. 263-272, **2000** 

## **Non-Standard-Datenbanken**

Von der Volltextsuche zur multidimensionalen Indizierung

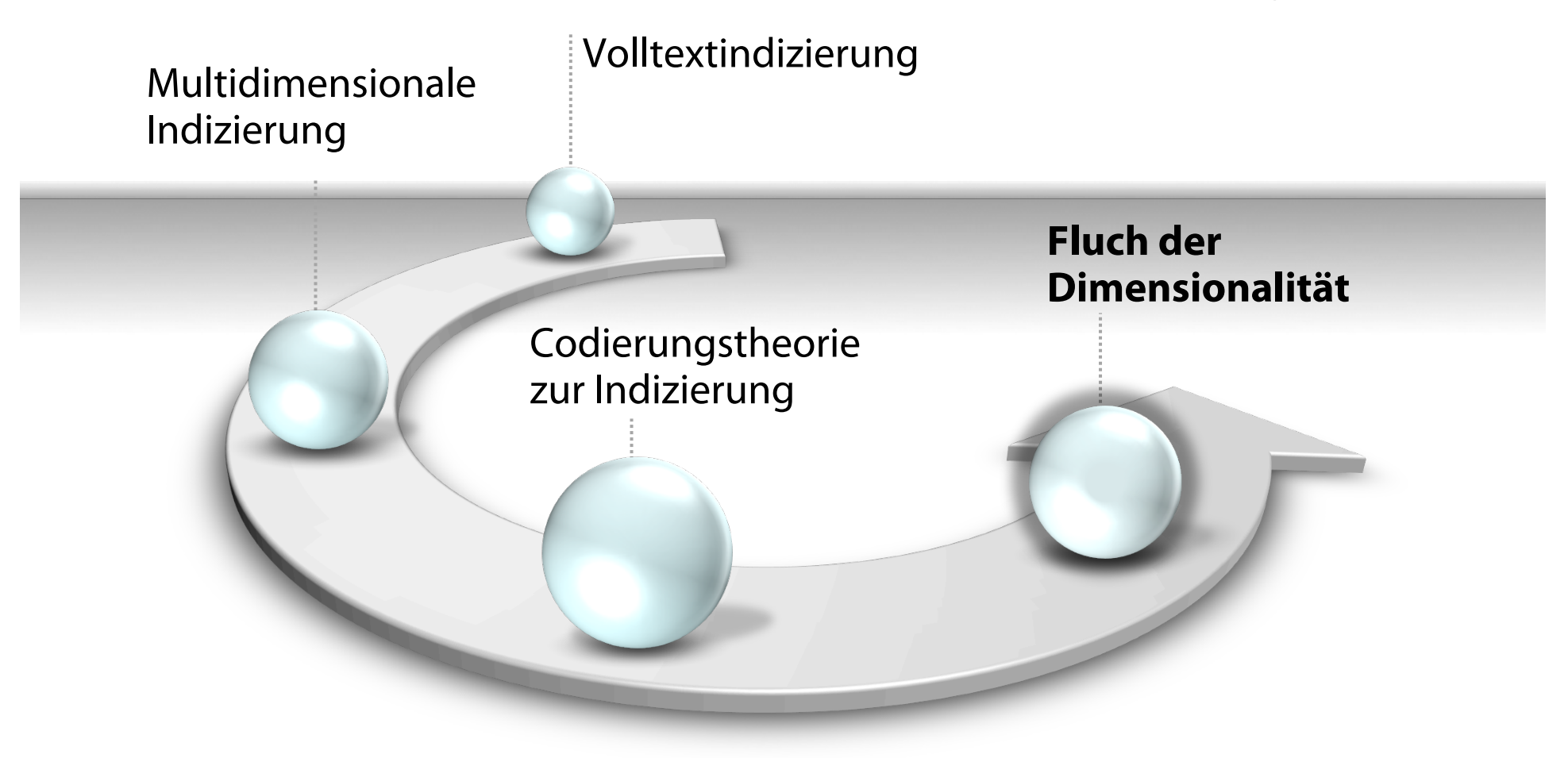

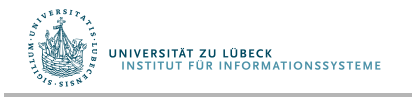

**IM FOCUS DAS LEBEN** 

# Anwendungen: Multimedia-Datenbanken

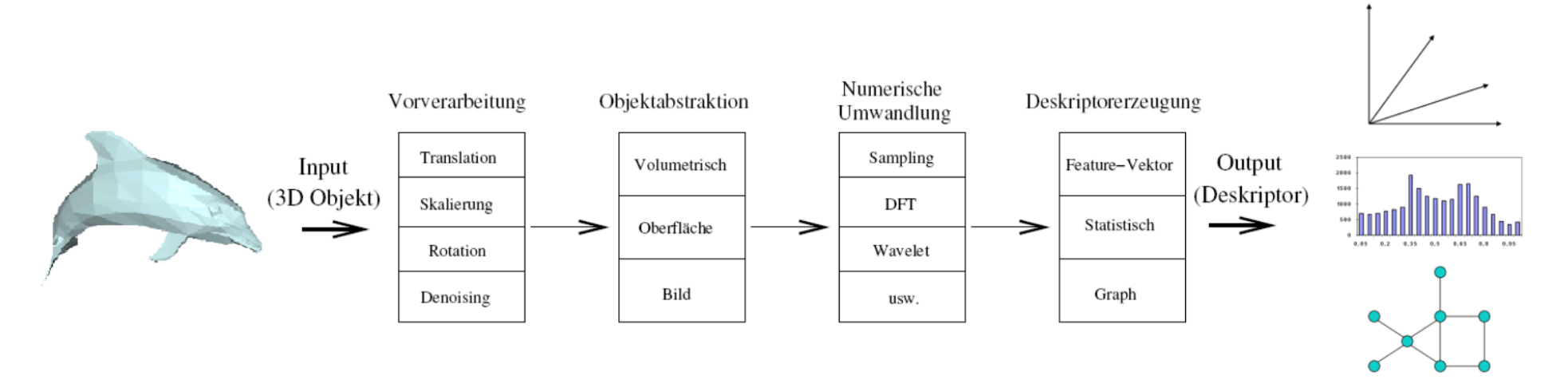

- Inhaltsbasierte Suche
- Große Merkmalsvektoren
- Hochdimensionale Räume

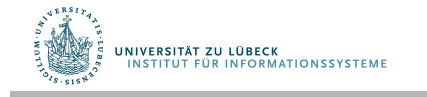

# Fluch der Dimensionalität

- **Für große Werte von** *k* sind die diskutierten Techniken **wenig effektiv** 
	- Für k=100 ergeben sich 2<sup>100</sup>  $\approx$ 1030 Partitionen pro Knoten in einem Punkt-Quad-Baum
	- Selbst bei Milliarden von Datenpunkten sind fast alle Partitionen leer
	- Betrachten wir eine sehr große Region ("Würfel") mit einer Abdeckung von 95% der Region in jeder Dimension

.<br>UNIVERSITÄT ZU LÜBECK<br>UNSTITUT FÜR INFORMATIONSSYSTEME

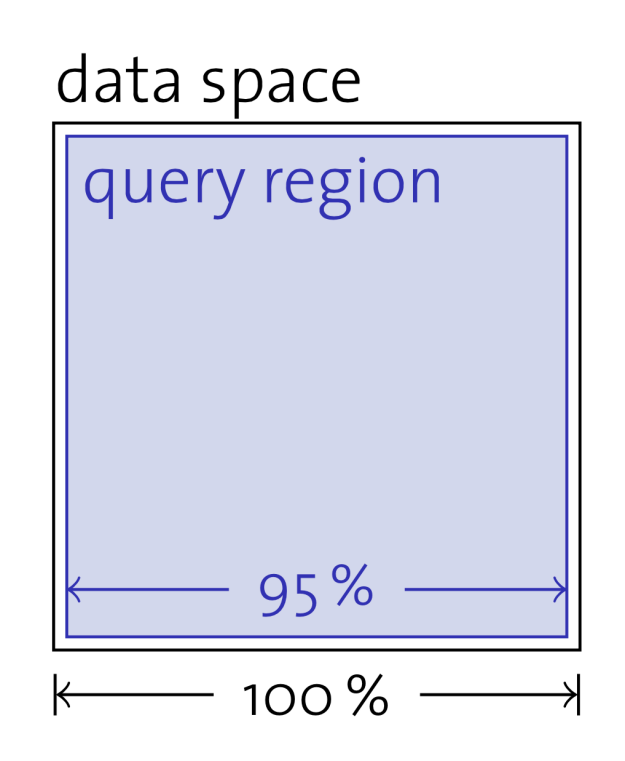

Für  $k = 100$  ergibt sich eine Wahrscheinlichkeit von  $0.95^{100} \approx 0.59\%$ , dass ein Punkt in dieser Region liegt

# **Multidimensionale Indizierung**

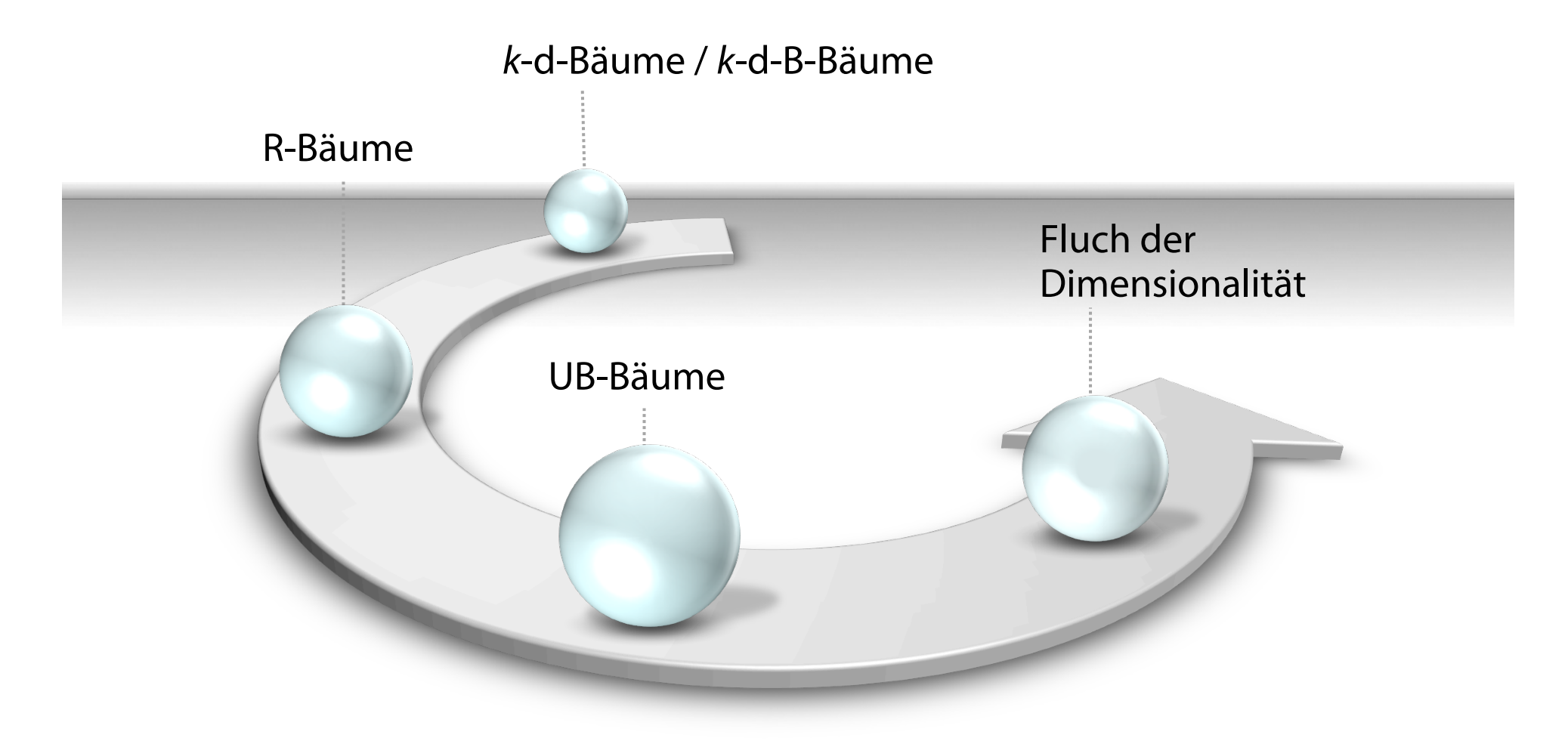

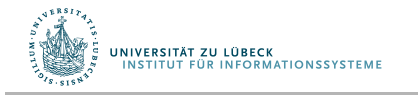

**IM FOCUS DAS LEBEN**